# Ansteuerung einer LED-Anzeigetafel

Mario Krell Berit Grußien Volker Grabsch

5. Juli <sup>2006</sup>

http://www.profv.de/uni/

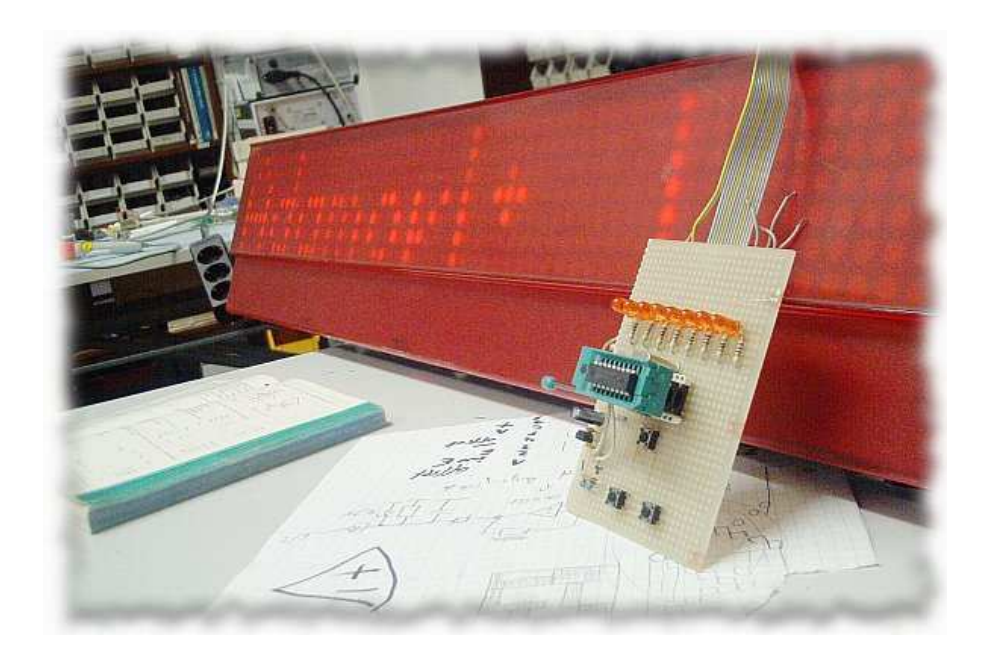

### Anforderungen

- Es soll eine große Matrix von Leuchtdioden angesteuert werden.
- Dort werden <sup>w</sup>¨ochentlich wiederkehrende Ereignisse zur entsprechenden Zeit angezeigt.
- $\bullet$  Das System soll einmalig gestartet werden und danach autonom laufen können.
- Es wird ein 8-Bit-Zeichensatz verwendet, z.B. ISO-8859-1.
- Das Anzeigefeld soll sich mit einer augenfreundlichen Frequenz von 100Hz erneuern.

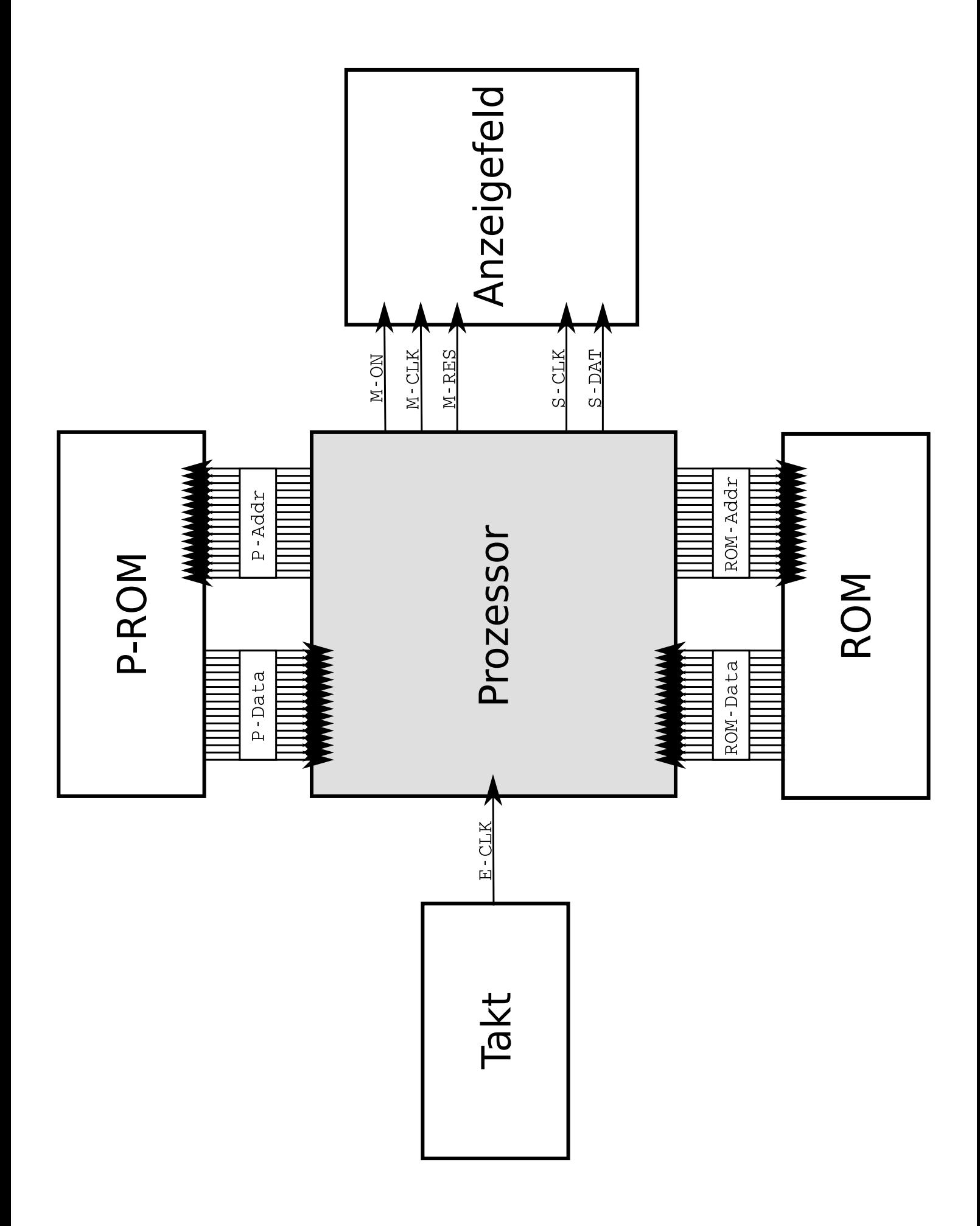

# ROM-Aufbau

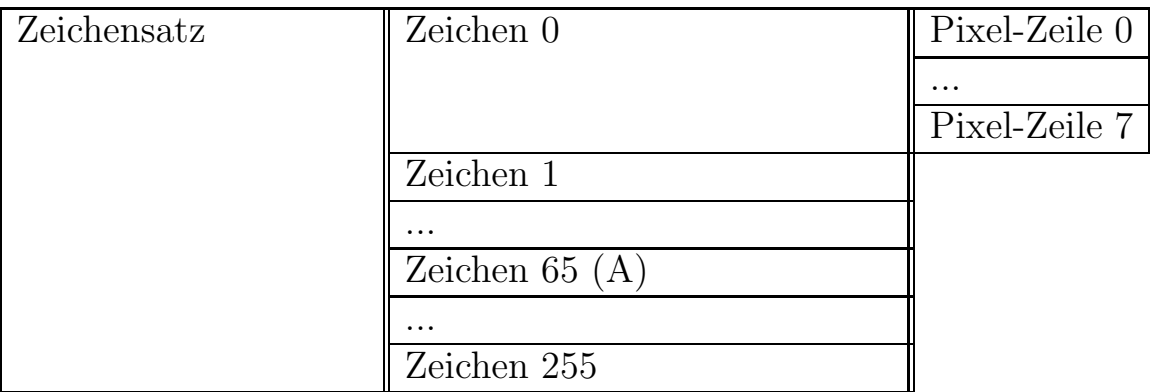

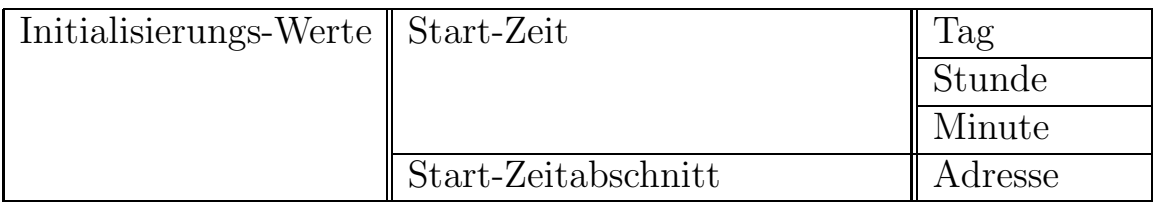

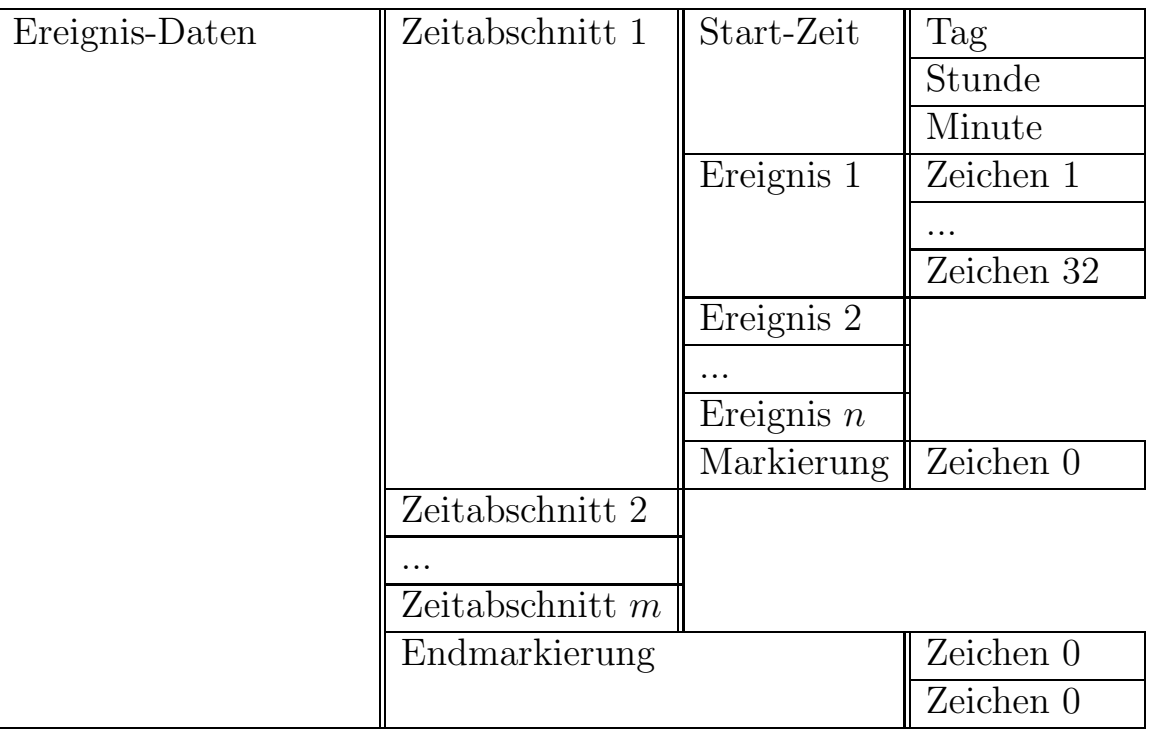

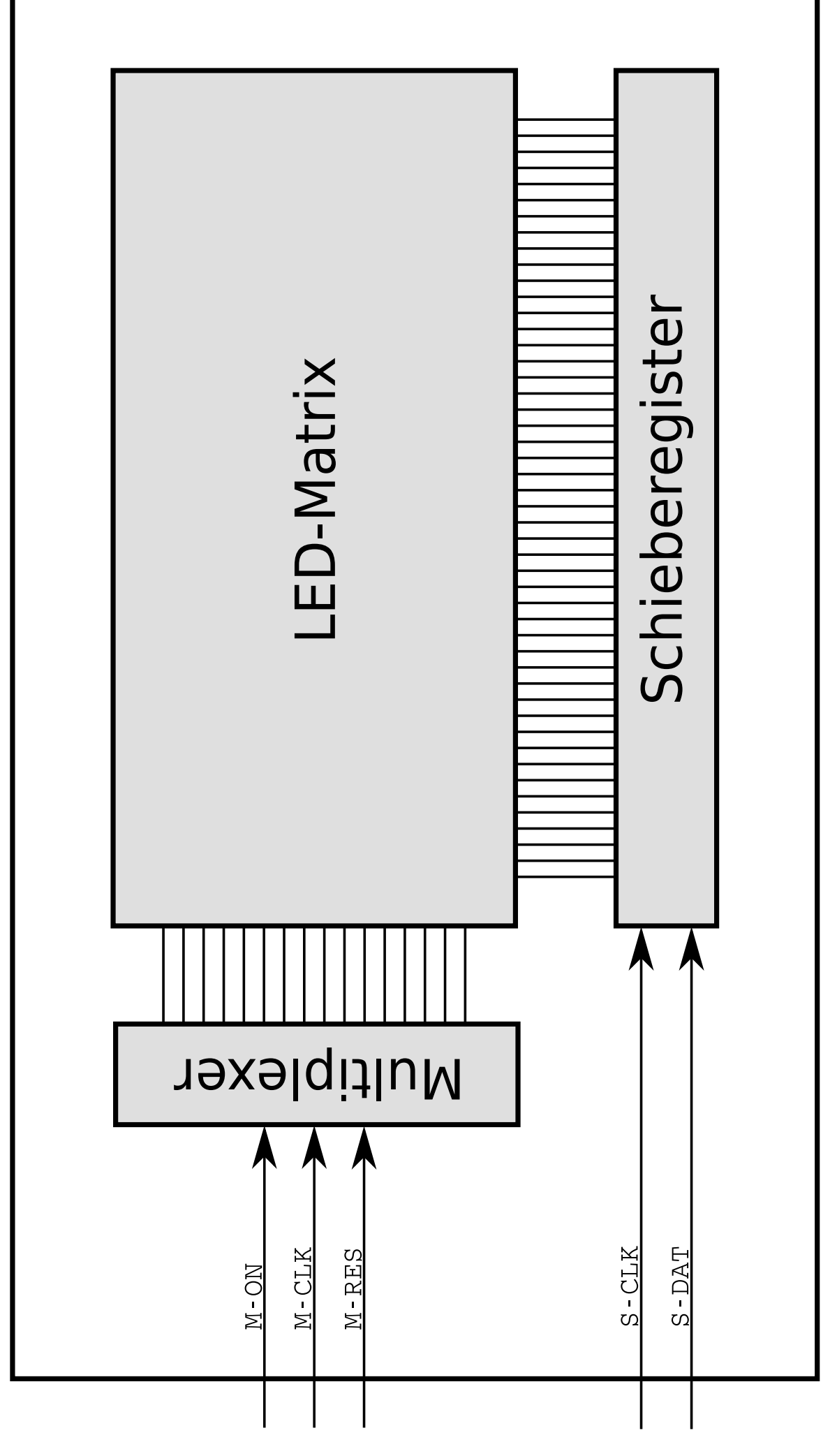

Anzeigefeld

### Anforderungs-Analyse

- Der interne Prozessor-Takt muss auf mindestens 28,8 MHz eingestellt werden.
- ROM und P-ROM müssen innerhalb von mindestens  $35$ ns die Daten bereitstellen.
- Der P-ROM braucht nur <sup>2048</sup> Worte speichern.
- Der ROM muss etwa <sup>30948</sup> Worte speichern.
- Wir benötigen eine 16-Bit-Architektur.
- Empfohlene Größe für den P-ROM:  $32\text{kBit} = 4\text{kB}$
- Empfohlene Größe für den ROM:  $1\text{MBit} = 128\text{kB}$

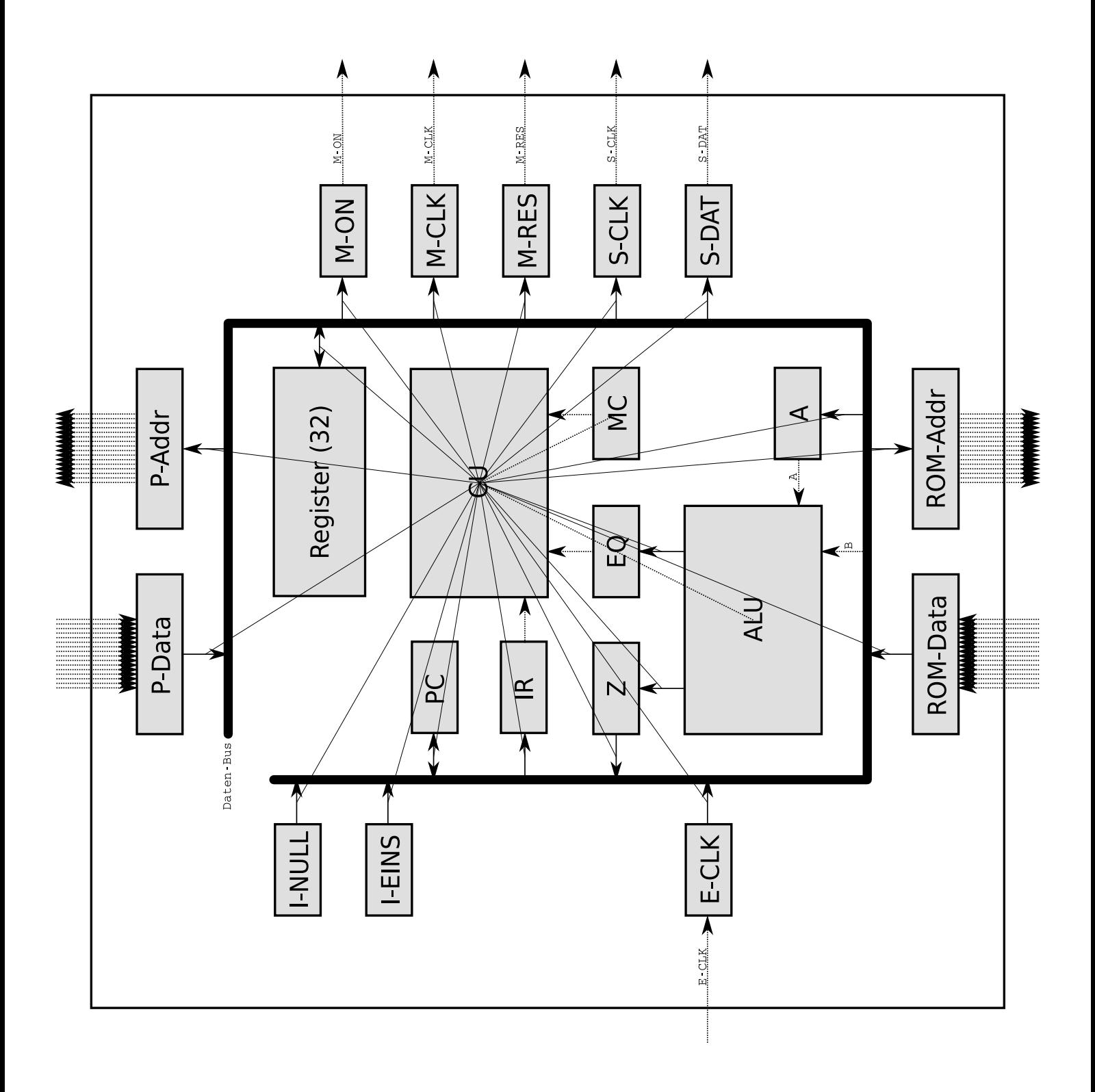

# ALU-Operationen

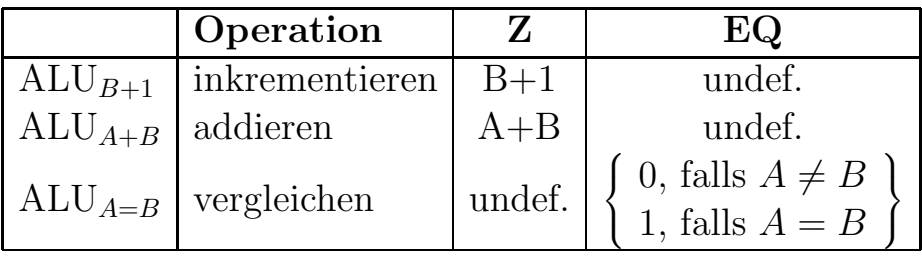

# Befehlssatz

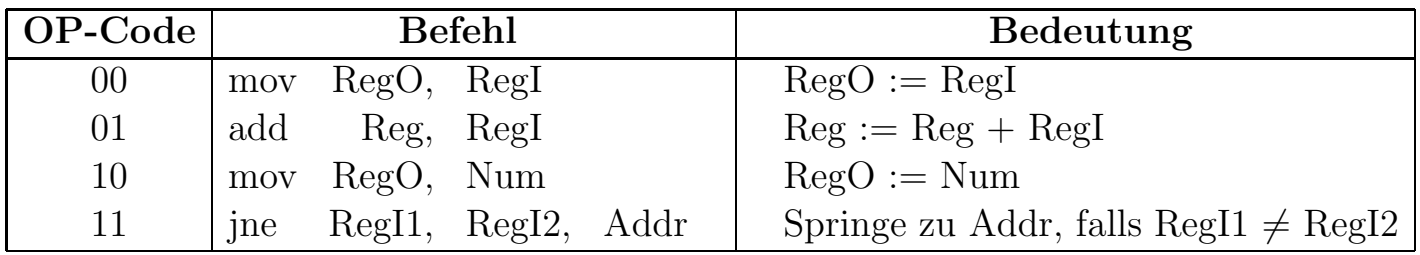

# Befehlskodierung

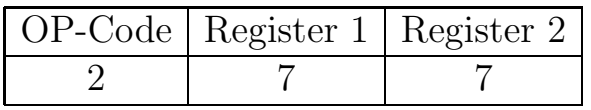

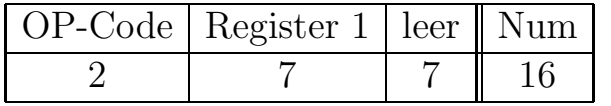

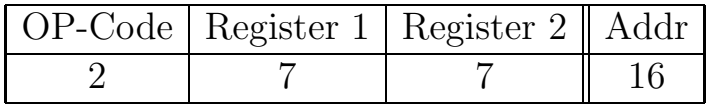

# Erweiterter Befehlssatz

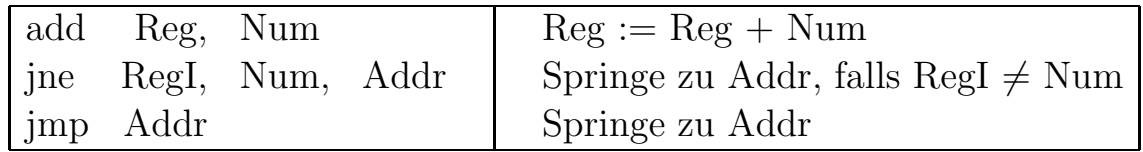

# Mikrocode

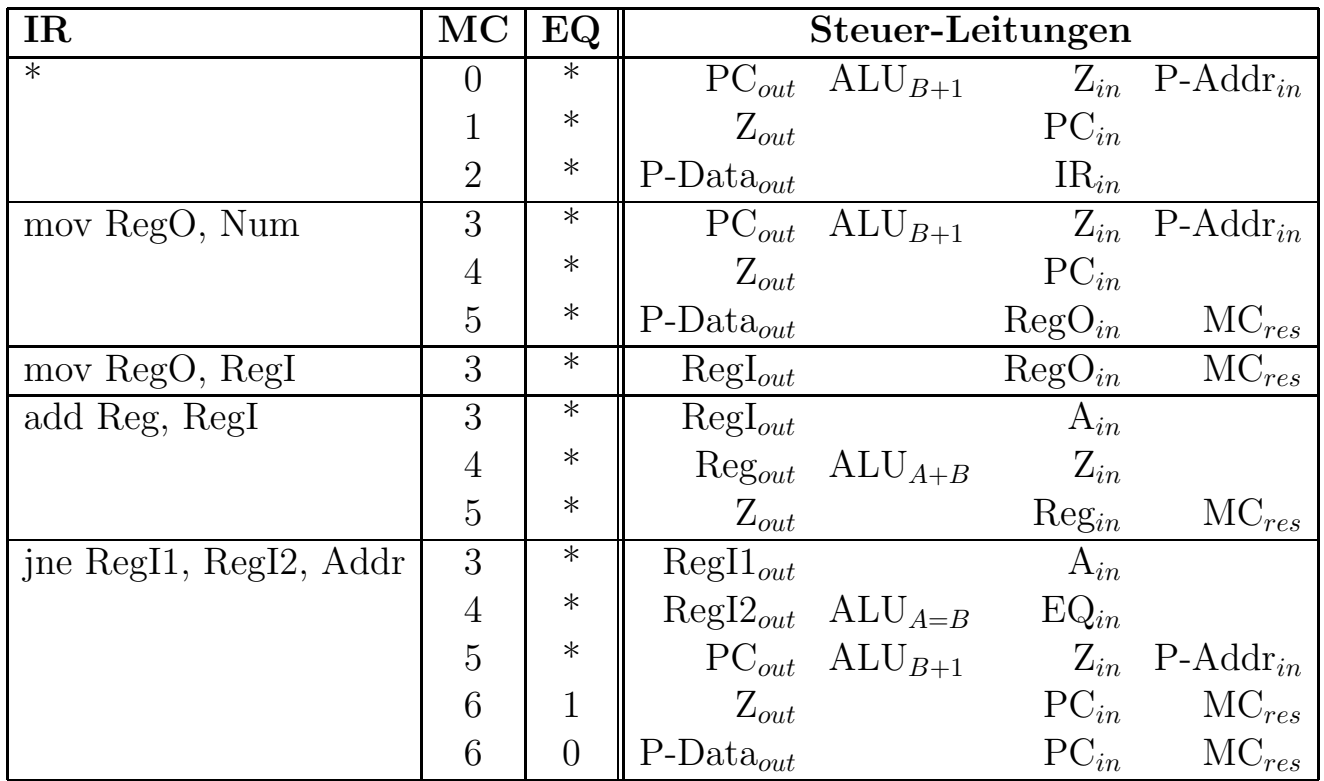

# Assembler-Programm

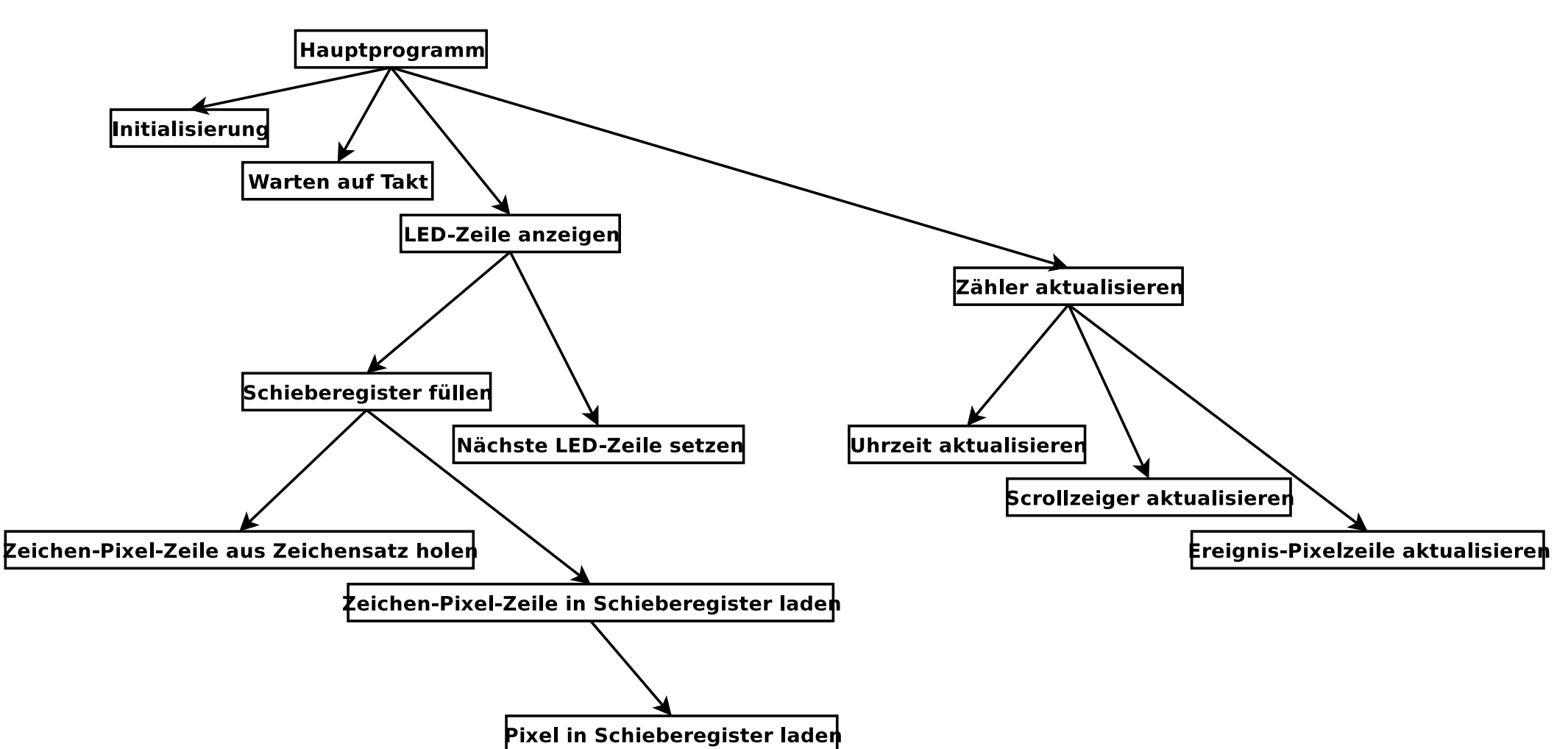

#### Statistik

- <sup>90</sup> Code-Zeilen (ohne Wiederholungen)
- <sup>109</sup> Worte (ohne Wiederholungen)
- <sup>1184</sup> Worte insgesammt

#### Schlussbemerkungen

- Da wir das Anzeigefeld sehr groß gewählt haben (9216 Pixel), brauchen wir auch eine entsprechend *große Prozessor*-Geschwindigkeit.
- $\bullet$  Das Programm funktioniert nur korrekt, wenn stets *innerhalb einer Minute* alle Ereignisse eines Zeitabschnittes durchlaufen werden. Das heißt, die Scroll-Geschwindigkeit muss stets entsprechend hoch gewählt werden.
- Alternativ zu unserem zeilenweisen Scrollen könnte man auch seitenweises und pixelzeilenweises Scrollen anbieten.
- $\bullet$  Eine Erweiterung wäre ein Bedienfeld, über das man die Scroll-Geschwindigkeit und die Art des Scrollens einstellen kann.
- $\bullet$  Spaltenweises Scrollen für längere Ereignis-Texte wäre ebenffalls denkbar.